## Package 'xml2relational'

May 11, 2020

Type Package

Title Converting XML Documents into Relational Data Models

Description Import an XML document with nested object structures and convert it into a relational data model. The result is a set of R dataframes with foreign key relationships. The data model and the data can be exported as SQL code of different SQL flavors.

Version 0.1.0

Maintainer Joachim Zuckarelli <joachim@zuckarelli.de>

**Depends** R  $(>= 3.5.0)$ 

License GPL-3

Imports xml2, stringr, tidyr, fs, stats, utils, lubridate, rlang

Repository CRAN

BugReports <https://github.com/jsugarelli/xml2relational/issues>

URL <https://github.com/jsugarelli/xml2relational/>

Encoding UTF-8

ByteCompile true

RoxygenNote 7.1.0

NeedsCompilation no

Author Joachim Zuckarelli [aut, cre] (<https://orcid.org/0000-0002-9280-3016>)

Date/Publication 2020-05-11 12:40:03 UTC

### R topics documented:

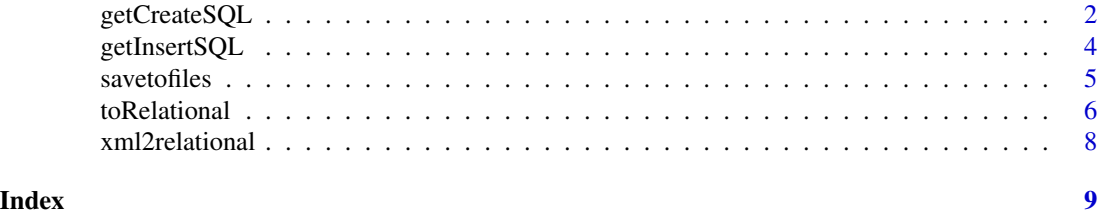

1

#### Description

Produces ready-to-run SQL INSERT statements to import the data transformed with [toRelational\(](#page-5-1)) into a SQL database.

#### Usage

```
getCreateSQL(
  ldf,
  sql.style = "MySQL",
  tables = NULL,
 prefix.primary = "ID_",
 prefix.foreign = "FKID_",
 line.break = "\n\n\cdot",
 datatype.func = NULL,
  one.statement = FALSE
)
```
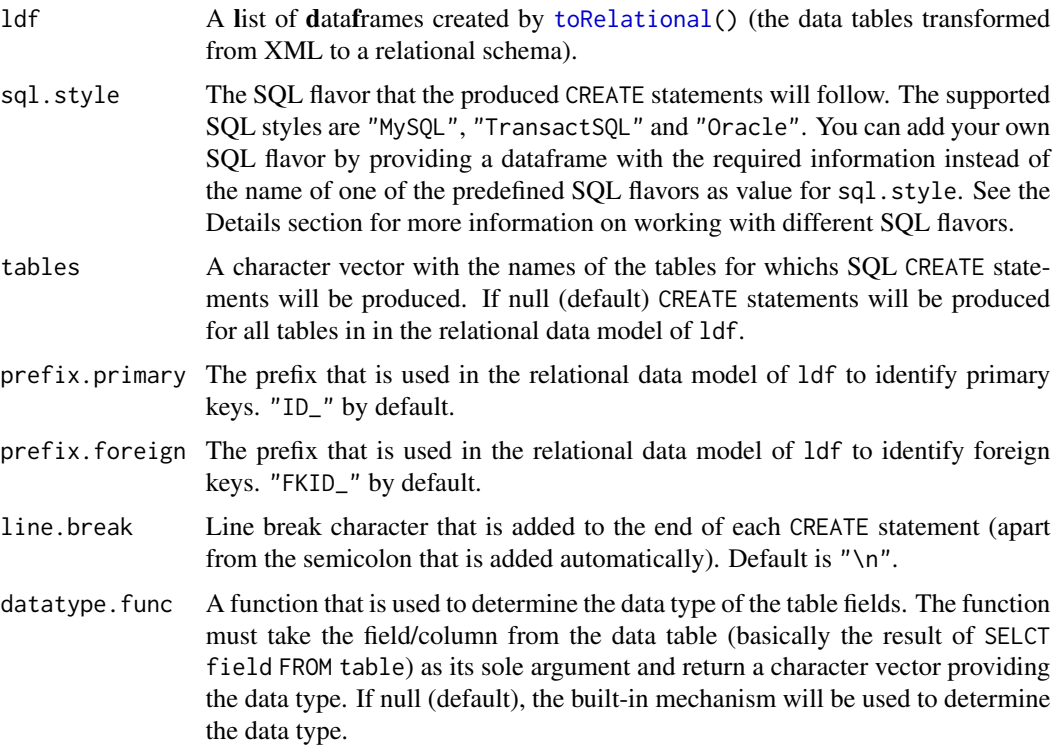

#### getCreateSQL 3

one.statement Determines whether all CREATE statements will be returned as one piece of SQL code (one.statement = TRUE) or if each CREATE statement will be stored in a separate element of the return vector.

#### Details

If you want to produce SQL CREATE statements that follow a different SQL dialect than one of the built-in SQL flavors (i.e. MySQL, TransactSQL and Oracle) you can provide the necessary information to getCreateSQL() via the sql.style argument. In this case the sql.style argument needs to be a dataframe with the folling fields:

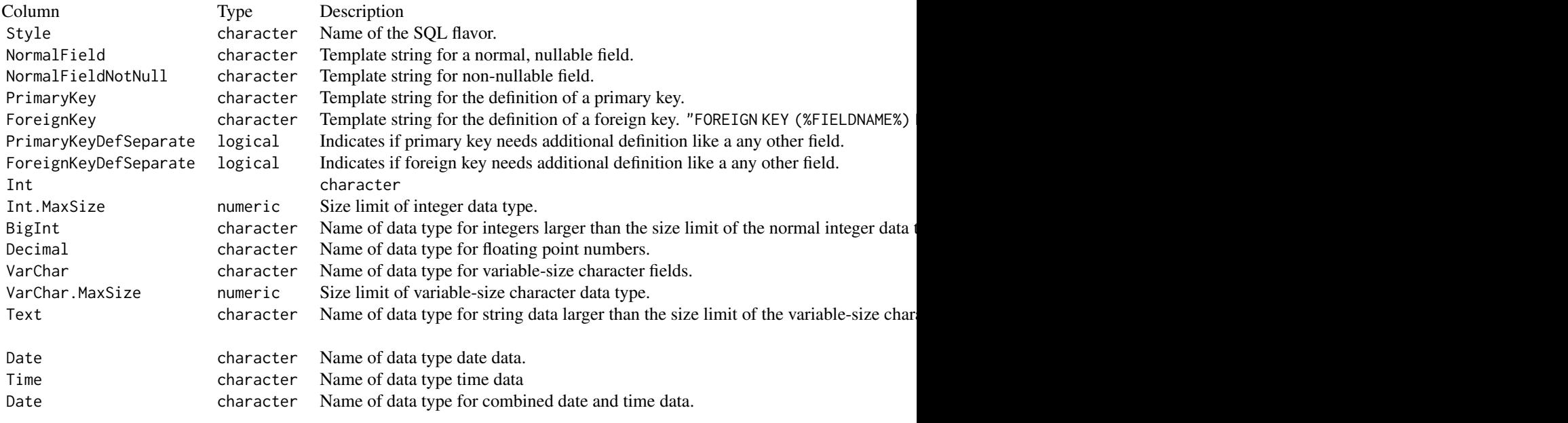

In the template strings you can use the following placeholders, as you also see from the MySQL example in the table:

- 1. %FIELDNAME%: Name of the field to be defined.
- 2. %DATATYPE%: Datatype of the field to be defined.
- 3. %REFTABLE%: Table referenced by a foreign key.
- 4. %REFPRIMARYKEY%: Name of the primary key field of the table referenced by a foreign key.

When you use your own defintion of an SQL flavor, then sql.style must be a one-row dataframe providing the fields described in the table above.

You can use the datatype. func argument to provide your own function to determine how the data type of a field is derived from the values in that field. In this case, the values of the columns Int, Int.MaxSize, VarChar, VarChar.MaxSize, Decimal and Text in the sql.style dataframe are ignored. They are used by the built-in mechanism to determine data types. Providing your own function allows you to determine data types in a more differentiated way, if you like. The function that is provided needs to take a vectors of values as its argument and needs to provide the SQL data type of these values as a one-element character vector.

#### <span id="page-3-0"></span>Value

A character vector with exactly one element (if argument one.statement = TRUE) or with one element per CREATE statement.

#### See Also

Other xml2relational: [getInsertSQL\(](#page-3-1)), [savetofiles\(](#page-4-1)), [toRelational\(](#page-5-1))

#### Examples

```
# Find path to custmers.xml example file in package directory
path <- system.file("", "customers.xml", package = "xml2relational")
db <- toRelational(path)
sql.code <- getCreateSQL(db, "TransactSQL", "address")
```
<span id="page-3-1"></span>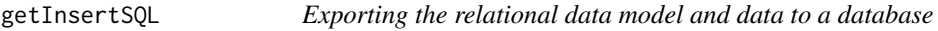

#### Description

Produces ready-to-run SQL INSERT statements to import the data transformed with [toRelational\(](#page-5-1)) into a SQL database.

#### Usage

```
getInsertSQL(
  ldf,
  table.name,
 line.break = ''\n\cdot",
 one.statement = FALSE,
  tz = "UTC")
```
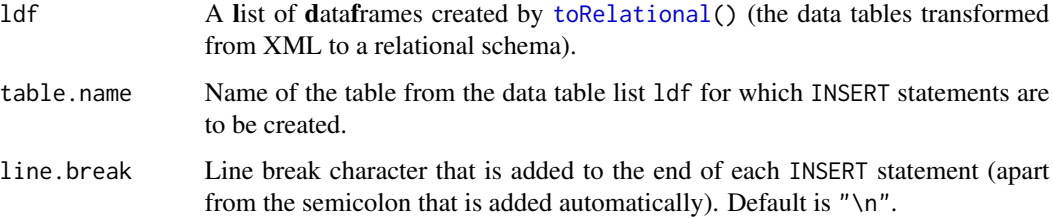

#### <span id="page-4-0"></span> $s$ avetofiles  $\sim$  5

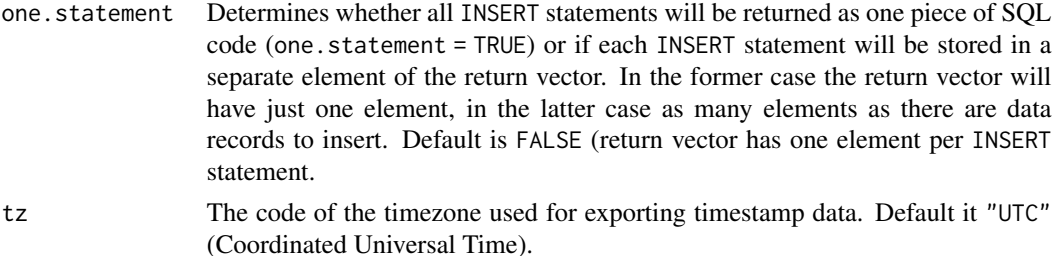

#### Value

A character vector with exactly one element (if argument one.statement = TRUE) or with one element per INSERT statement.

#### See Also

Other xml2relational: [getCreateSQL\(](#page-1-1)), [savetofiles\(](#page-4-1)), [toRelational\(](#page-5-1))

#### Examples

```
# Find path to custmers.xml example file in package directory
path <- system.file("", "customers.xml", package = "xml2relational")
db <- toRelational(path)
```

```
sql.code <- getInsertSQL(db, "address")
```
<span id="page-4-1"></span>savetofiles *Saving the relational data*

#### Description

Saves a list of dataframes created from an XML source with [toRelational\(](#page-5-1)) to CSV files, one file per dataframe (i.e. table in the relational data model). File names are identical to the dataframe/table names.

#### Usage

```
savetofiles(ldf, dir, sep = ",", dec = ".")
```
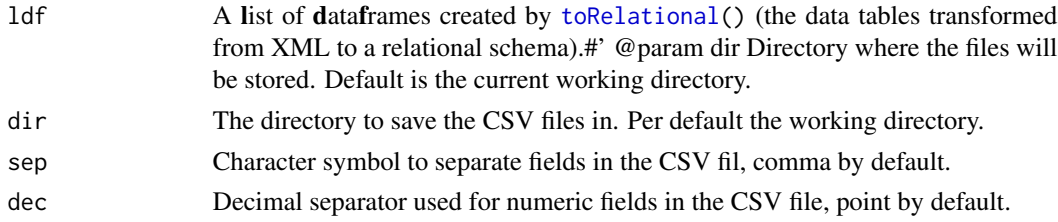

#### <span id="page-5-0"></span>Value

No return vaue.

#### See Also

```
Other xml2relational: getCreateSQL(), getInsertSQL(), toRelational()
```
#### Examples

```
# Find path to custmers.xml example file in package directory
path <- system.file("", "customers.xml", package = "xml2relational")
db <- toRelational(path)
```

```
savetofiles(db, dir = tempdir())
```
<span id="page-5-1"></span>toRelational *Converting an XML document into a relational data model*

#### Description

Imports an XML document and converts it into a set of dataframes each of which represents one table in the data model.

#### Usage

```
toRelational(
  file,
  prefix.primary = "ID_",
  prefix.foreign = "FKID_",
  keys.unique = TRUE,
  keys.dim = 6\mathcal{L}
```
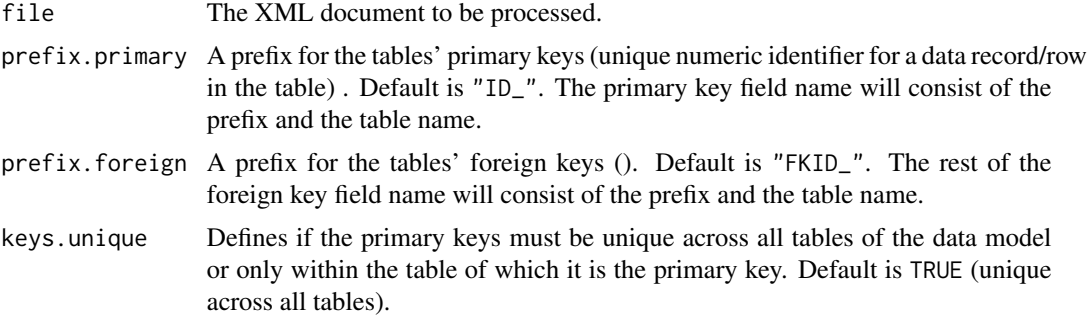

#### toRelational 7 and 7 and 7 and 7 and 7 and 7 and 7 and 7 and 7 and 7 and 7 and 7 and 7 and 7 and 7 and 7 and 7

keys.dim Size of the 'key space' reserved for primary keys. Argument is a power of ten. Default is 6 which means the namespace for primary keys extends from 1 to 1 million.

#### Details

toRelational() converts the hierarchical XML structure into a flat tabular structure with one dataframe for each table in the data model. toRelational() determines automatically which XML elements need to be stored in a separate table. The relationship between the nested objects in the XML data is recreated in the dataframes with combinations of foreign and primary keys. The foreign keys refer to the primary keys that toRelational() creates automatically when adding XML elements to a table.

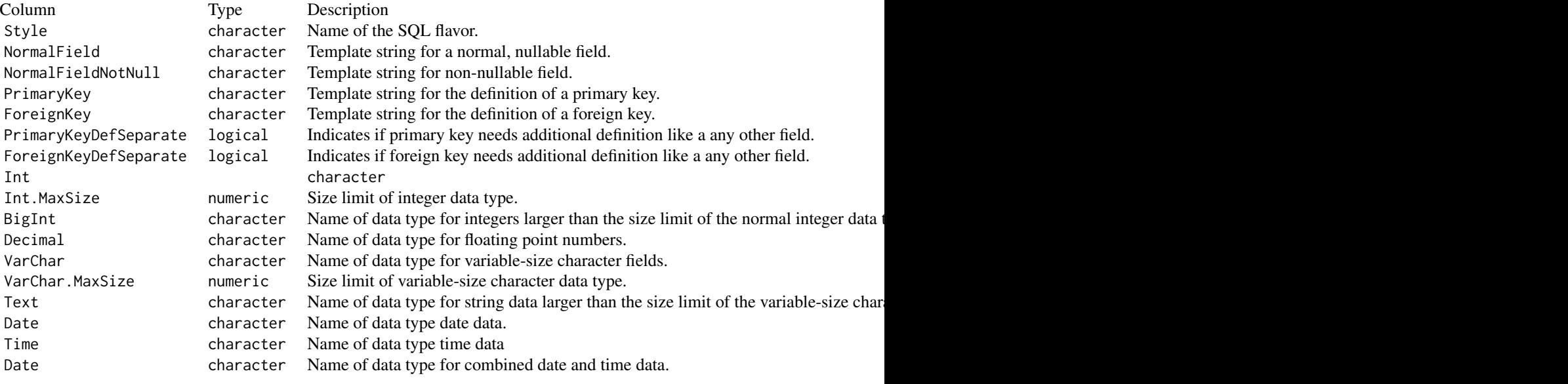

In the template strings you can use the following placeholders, as you also see from the MySQL example in the table:

- 1. %FIELDNAME%: Name of the field to be defined.
- 2. %DATATYPE%: Datatype of the field to be defined.
- 3. %REFTABLE%: Table referenced by a foreign key.
- 4. %REFPRIMARYKEY%: Name of the primary key field of the table referenced by a foreign key.

When you use your own defintion of an SQL flavor, then sql.style must be a one-row dataframe providing the fields described in the table above.

You can use the datatype. func argument to provide your own function to determine how the data type of a field is derived from the values in that field. In this case, the values of the columns Int, Int.MaxSize, VarChar, VarChar.MaxSize, Decimal and Text in the sql.style dataframe are ignored. They are used by the built-in mechanism to determine data types. Providing your own function allows you to determine data types in a more differentiated way, if you like. The function

<span id="page-7-0"></span>that is provided needs to take a vectors of values as its argument and needs to provide the SQL data type of these values as a one-element character vector.

#### Value

A list of standard R dataframes, one for each table of the data model. The tables are named for the elements in the XML document.

#### See Also

```
Other xml2relational: getCreateSQL(), getInsertSQL(), savetofiles()
```
#### Examples

```
# Find path to custmers.xml example file in package directory
path <- system.file("", "customers.xml", package = "xml2relational")
db <- toRelational(path)
```
xml2relational *Package 'xml2relational'*

#### Description

Transforming a hierarchical XML document into a relational data model.

#### What is xml2relational

The xml2relational package is designed to 'flatten' XML documents with nested objects into relational dataframes. xml2relational takes an XML file as input and converts it into a set of dataframes (tables). The tables are linked among each other with foreign keys and can be exported as CSV or ready-to-use SQL code (CREATE TABLE for the data model, INSERT INTO for the data).

#### How to use xml2relational

- First, use [toRelational\(](#page-5-1)) to read in an XML file and to convert into a relational data model.
- This will give you a list of dataframes, one for each table in the relational data model. Tables are linked by foreign keys. You can specify the naming convention for the tables' primary and foreign keys as arguments in [toRelational\(](#page-5-1)).
- You can now export the data structures of the tables (or a selection of tables) using [getCreateSQL\(](#page-1-1)). It support multiple SQL dialects, and you also provide syntax and data type information for additional SQL dialects.
- You can also export the data as SQL INSERT statements with the [getInsertSQL\(](#page-3-1)). If you only want to export the data as CSV use [savetofiles\(](#page-4-1)) to save the dataframes produced by [toRelational\(](#page-5-1)) as comma-separated files.

# <span id="page-8-0"></span>Index

getCreateSQL, [2,](#page-1-0) *[5,](#page-4-0) [6](#page-5-0)*, *[8](#page-7-0)* getInsertSQL, *[4](#page-3-0)*, [4,](#page-3-0) *[6](#page-5-0)*, *[8](#page-7-0)* savetofiles, *[4,](#page-3-0) [5](#page-4-0)*, [5,](#page-4-0) *[8](#page-7-0)* toRelational, *[2](#page-1-0)*, *[4](#page-3-0)[–6](#page-5-0)*, [6,](#page-5-0) *[8](#page-7-0)*

xml2relational, [8](#page-7-0)